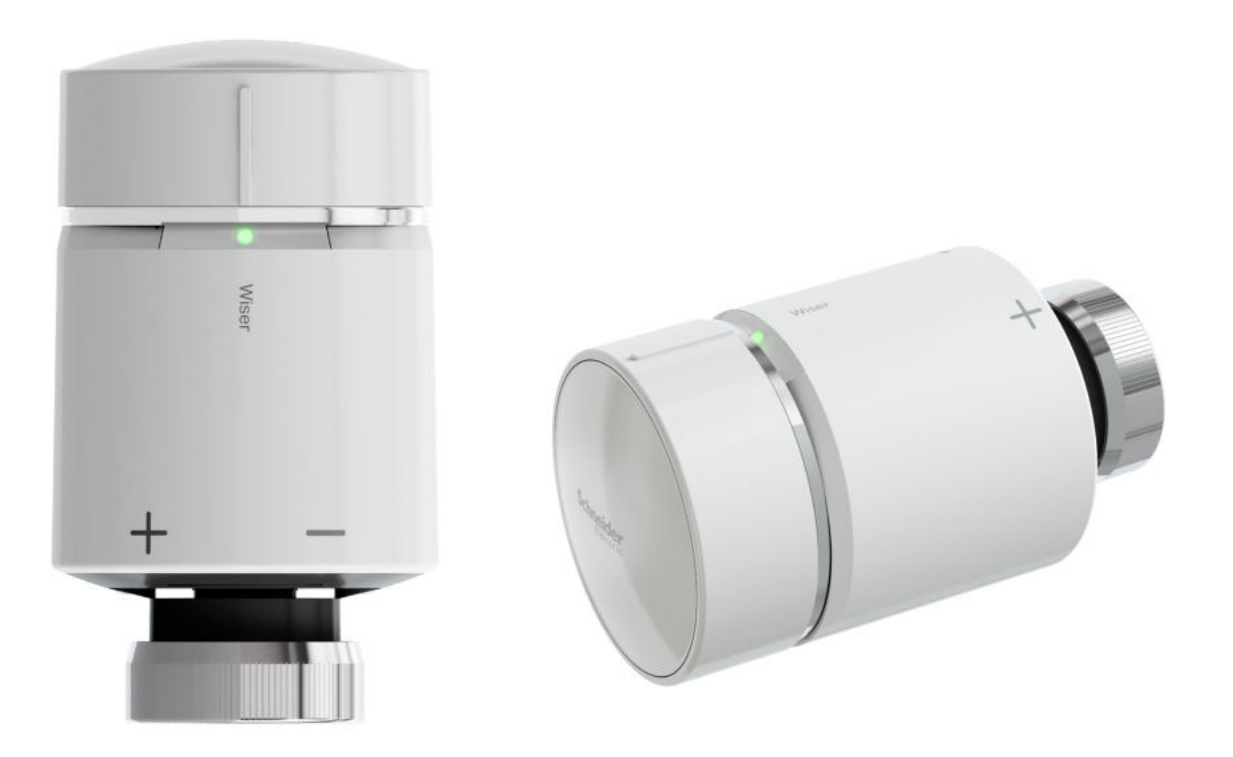

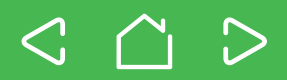

In den meisten Fällen können Sie den Heizkörperthermostat mit den beigelegten Adaptern montieren. Wenn Sie ein anderes Ventil haben, dann benötigen Sie einen völlig anderen Ventiladapter.

Ventiladapter sind bei unterschiedlichen Anbietern ohne Probleme erhältlich. Achten Sie beim Kauf auf den Hersteller und die Maße Ihres Ventils. In der folgenen Tabelle haben wir Ihnen als Hilfe die Artikelnummer von conrad.de aufgeführt.

## **Montage**

- Montieren Sie den Ventiladapter  $(A)$  auf das Ventil.
- Setzen Sie den Wiser Heikörperthermostat  $(\widehat{C})$  mittels des mitgelieferten M30 Adapters (B) auf den Ventiladapter.

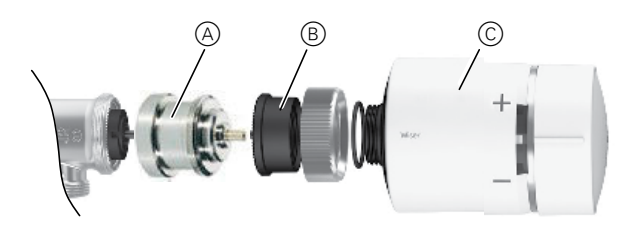

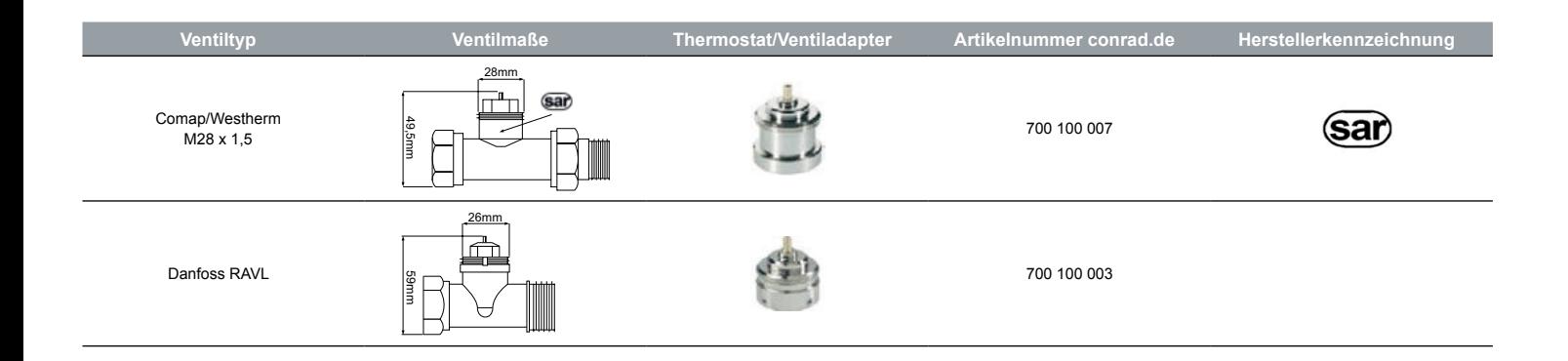

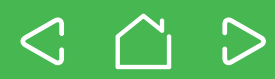

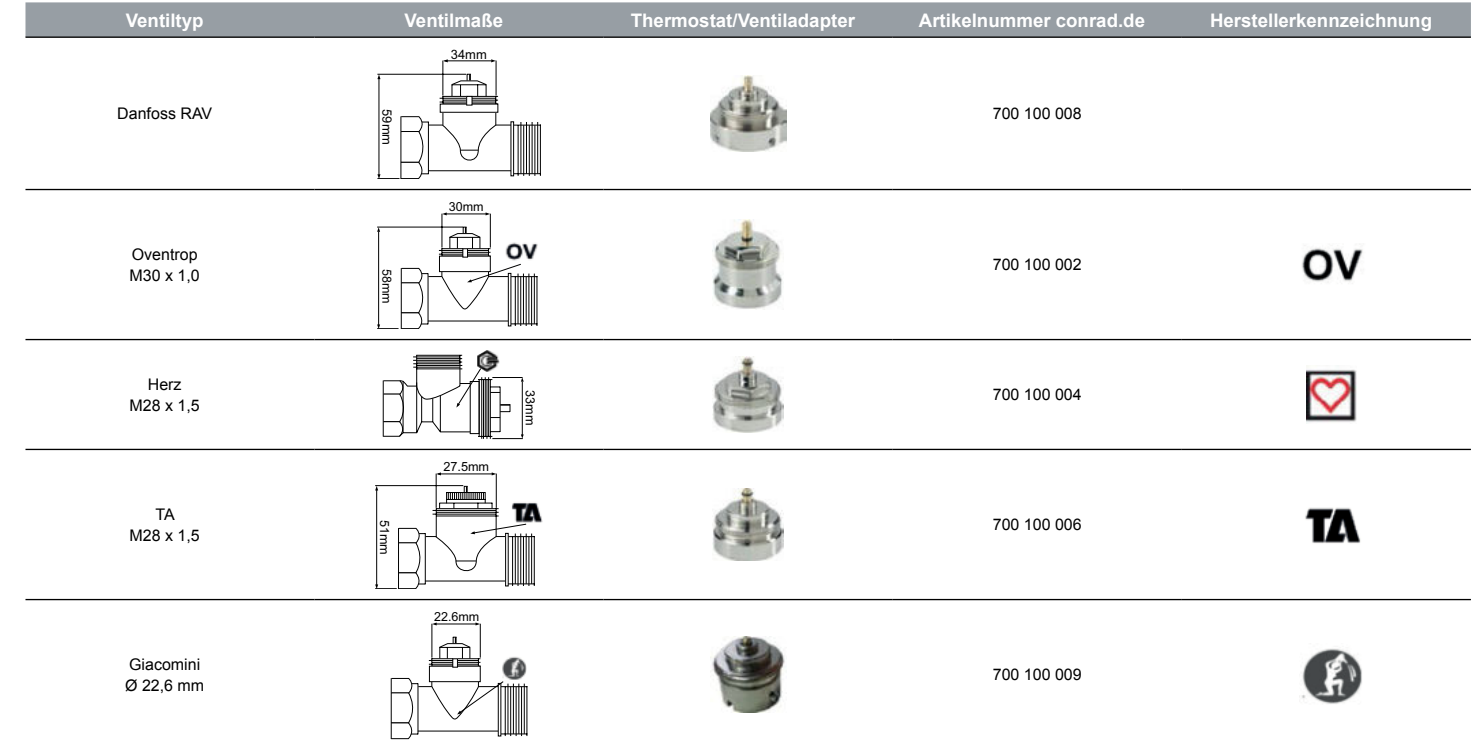

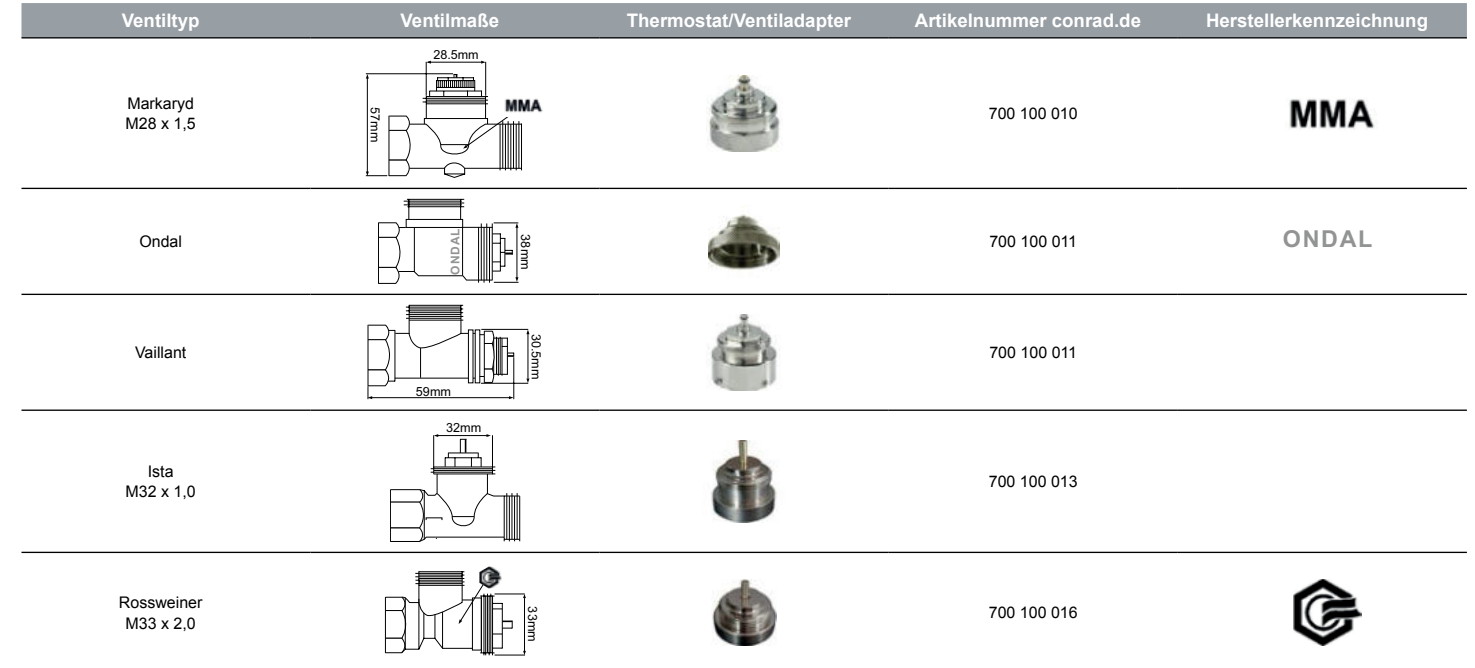

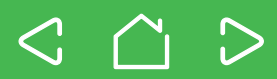